## **Criterion E: Evaluation**

#### **Success Criteria**

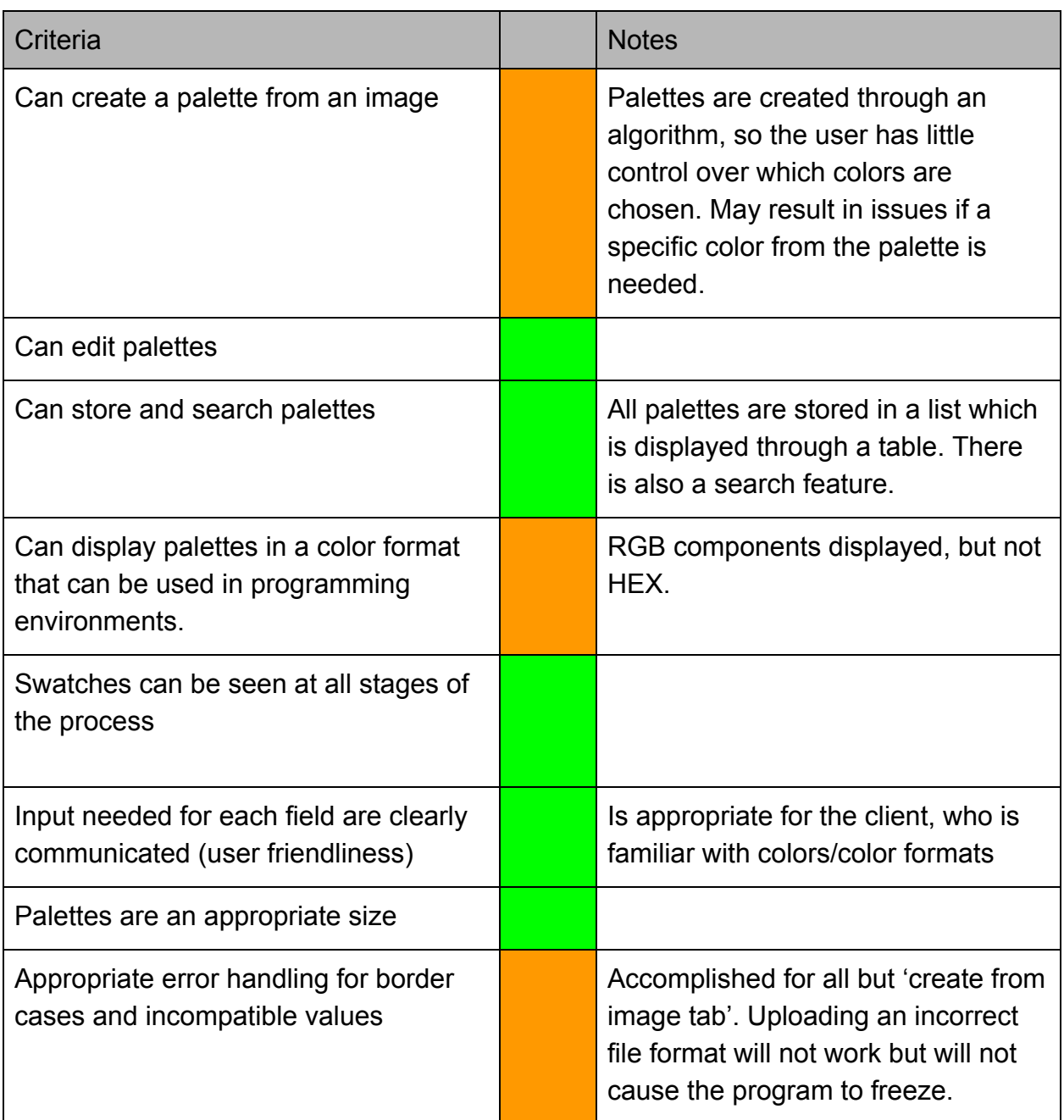

\*Orange indicates criterions that were partially met

#### **Feedback from client after the final interview (see appendix 4)**

The program was able to extract a palette from all JPEG images tested. Running time was longer when a larger image was used. There was an issue with image dimensions being warped in the display window, however, the client did not find this to be a major issue as only the colors were needed. The client would also like to see an eyedropper tool which would allow him to manually eyedrop colors from the image into the palette.

There was a slight confusion with the manual input interface, and the client was unsure of which option to use and if they could be done simultaneously. He found the manual RGB input to be more time consuming, but such is the case for any sort of manual input option.

The client was satisfied with the database features of the program but found the search feature to be less useful, as it required him to accurately type in the case-sensitive name of the palette, which can be difficult to recall as the number of palettes grows.

#### **Recommendations for further improvement**

- **- Minor improvements**
	- **Palette size flexibility** Algorithm is currently designed for a fixed palette size of 10 colors. A limit variable could be added in place of this value, allowing the user to change the size limit of each palette (also requires changes to GUI).
	- **Warped image**  image container could be fixed so that the proportions of the image is maintained when it is loaded.
	- **Length testing algorithm** the algorithm currently recognizes white as signifying the end of the palette. Problems may arise if the user inputs white anywhere in the middle or the beginning of the palette, resulting it to be recognized as the end.
	- **Adding eyedropper tool** so the user has more control of which colors are chosen. While an algorithm is quick and useful, it may be less useful for artists who require very specific colors from images.
- **- Major Improvements**
	- **Search feature** this feature essentially becomes redundant if the palette names are forgotten. A new search algorithm could be developed that returns palettes with names that are similar to the search item.
	- **Rewriting in JavaScript -** Would allow for increased accessibility.
	- **- Compatibility with image files other than JPEG -** If this program is implemented on the web, another tool would be getting color schemes from entire web pages.

**Word Count:** 386 **Total Word Count**: 1702

## **Appendix 5: Final Interview**

#### **\*Not included in word count**

Client: The manual input option works pretty well. It's a bit tedious though.

# **Me: Do you imagine yourself using it a lot?**

Sure, probably when I'm editing something or want a specific color. I think the create from image option will probably be used more frequently.

The select a file thing works pretty well. I wish the window was a bit more convenient to use.

# **I think it's a built-in feature. You can drag it to make it larger.**

I see. The colors you get from these are pretty nice.

# **Sorry the image is a bit warped. I didn't manage to fix it.**

It doesn't really matter. I only want the colors from it anyways.

This search feature seems pretty redundant, but I don't imagine myself using it too often, because projects come and go.

# **Sounds good. Are there any features you wish the program had?**

An eyedrop tool would be really good in case I want specific colors from the image. I like that the RGB components can easily be copied and pasted.

## **Yeah, that's what I was thinking as well.**

 I wish you could add options for HEX and CMYK, though. Also, like I just said, the search feature isn't all that useful. Otherwise, it's a pretty functional program.